# 3rd Party Coverage Report

County of San Diego

# What does this report tell me?

- This report can only show what has been entered by a person or uploaded and matched via MMEF.
- It tells me what clients have insurance policies inserted in Anasazi- 3rd Party Coverage.
- It tells me who the insurances are for each client.
- It tells me if an insurance has been terminated.
- It can also show some data entry errors.

## Where do I start?

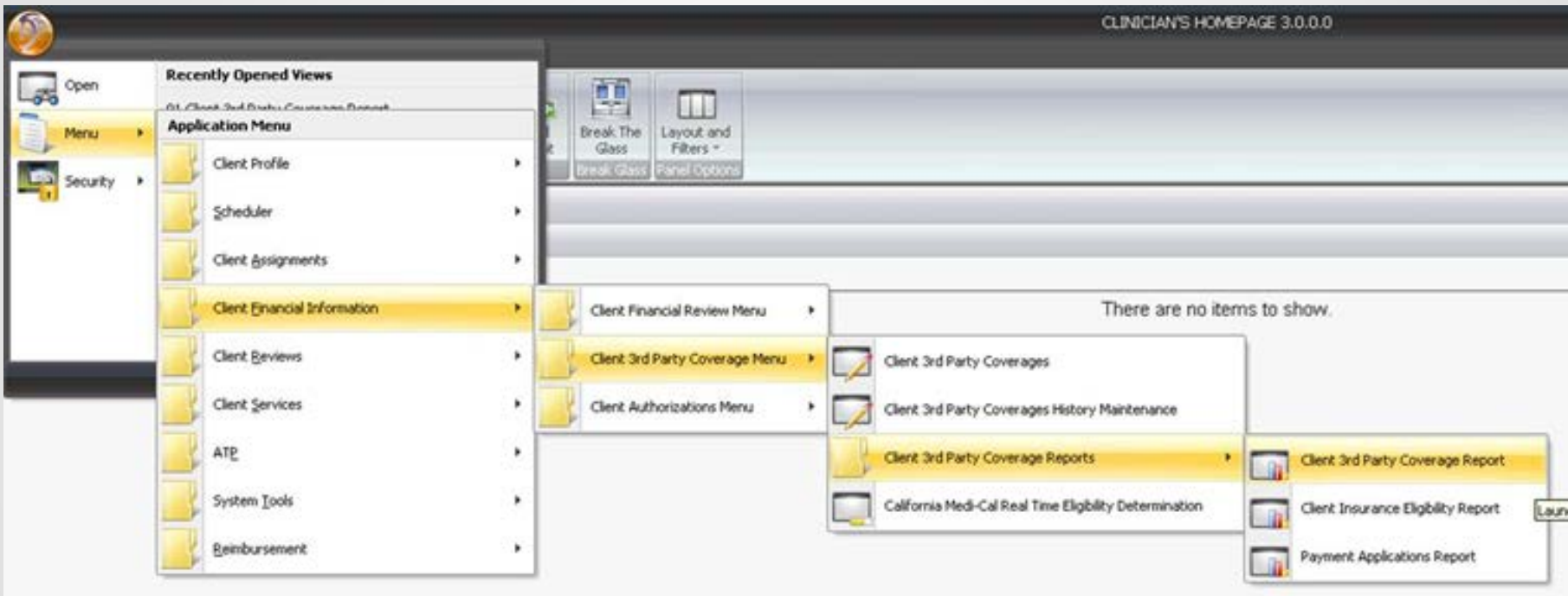

# Load template

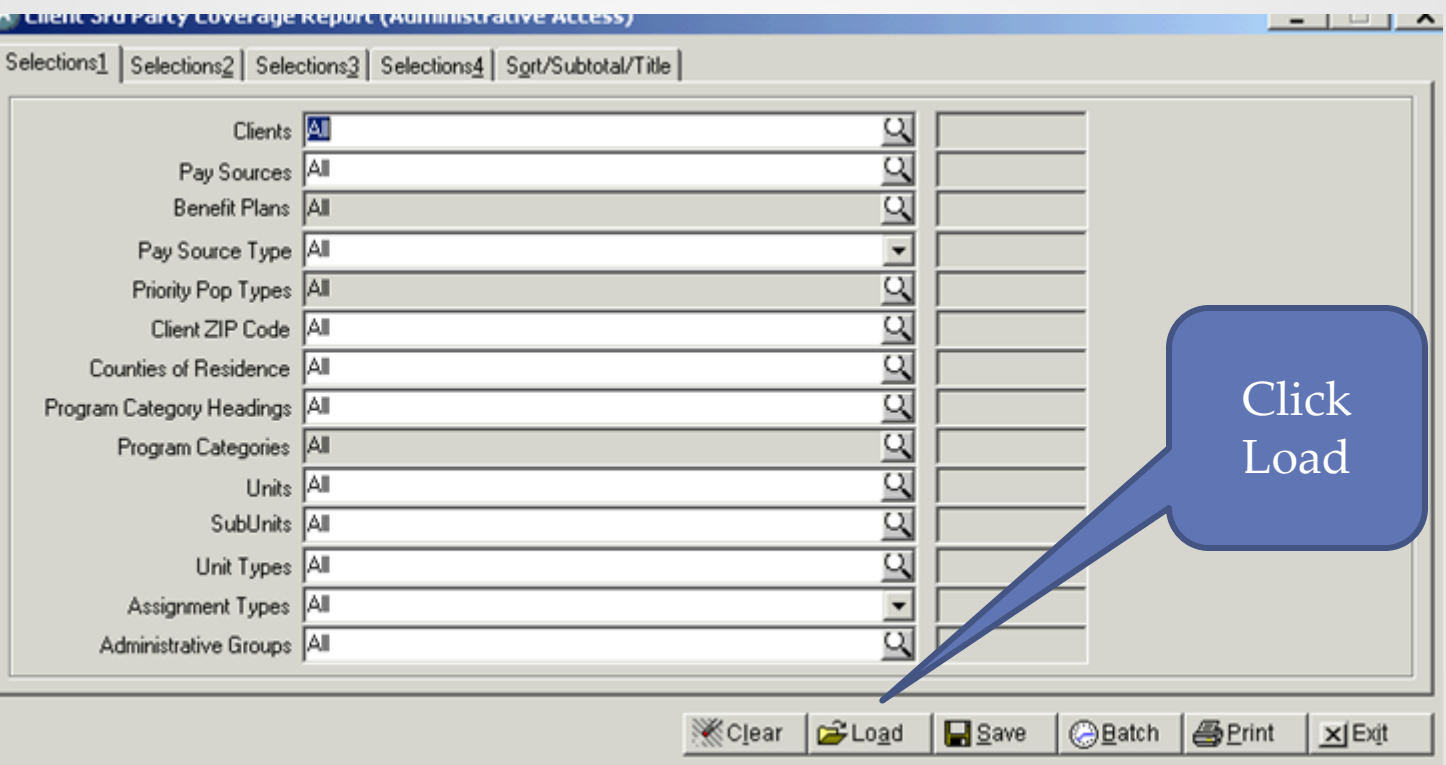

# Choose the template for you

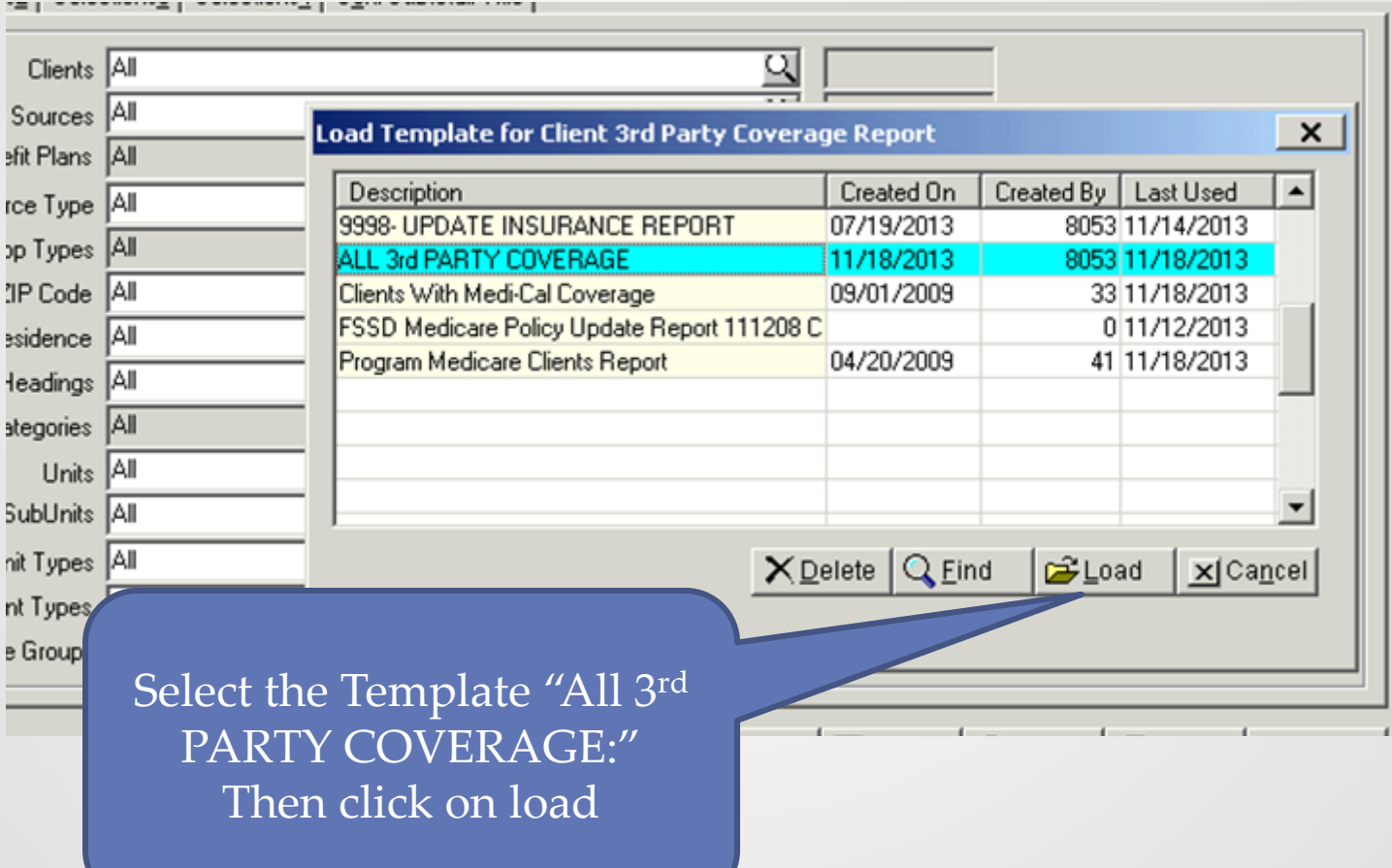

# Tailor your report to your program. Tab 1

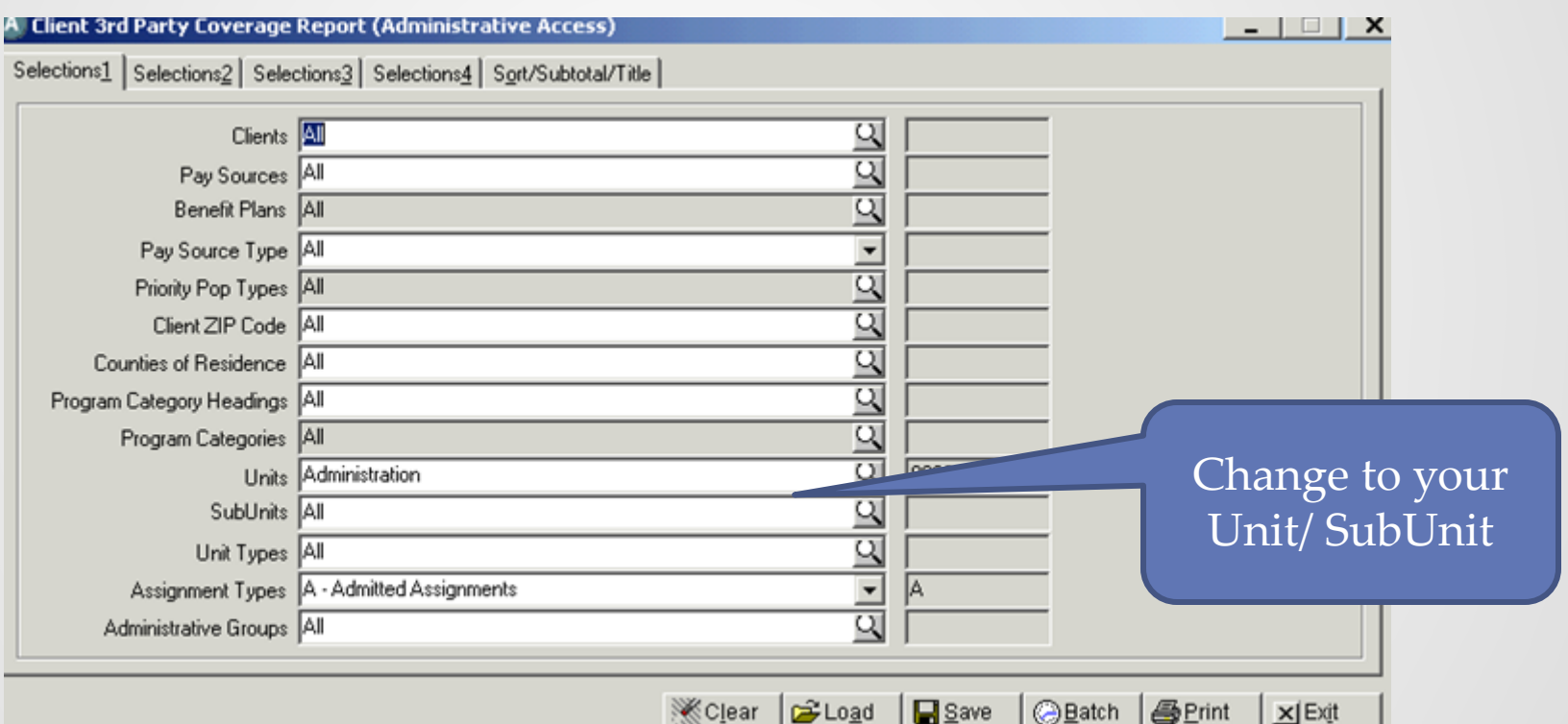

# Tab2. Set your time frame

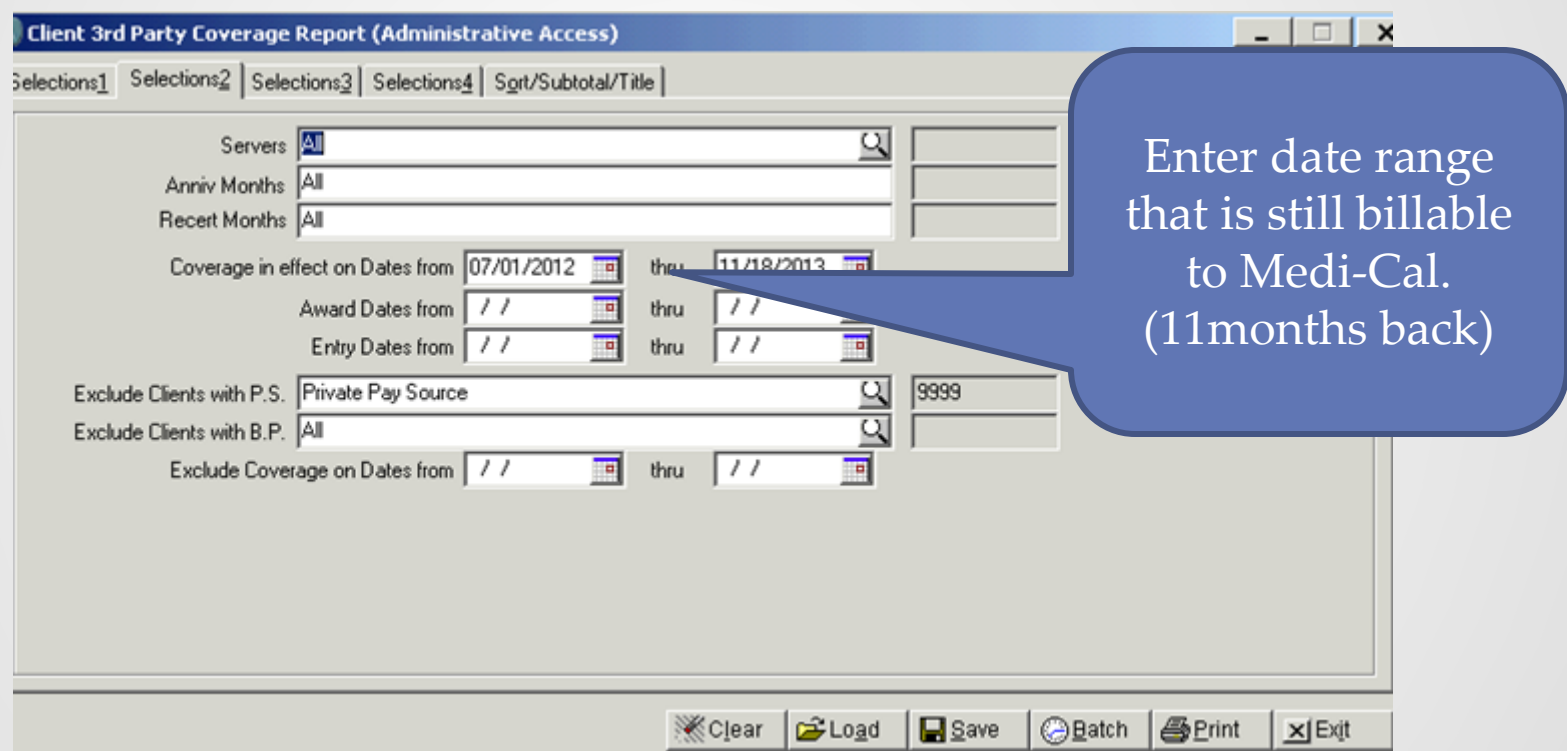

## Go to Sort/Subtotal/Title Tab.

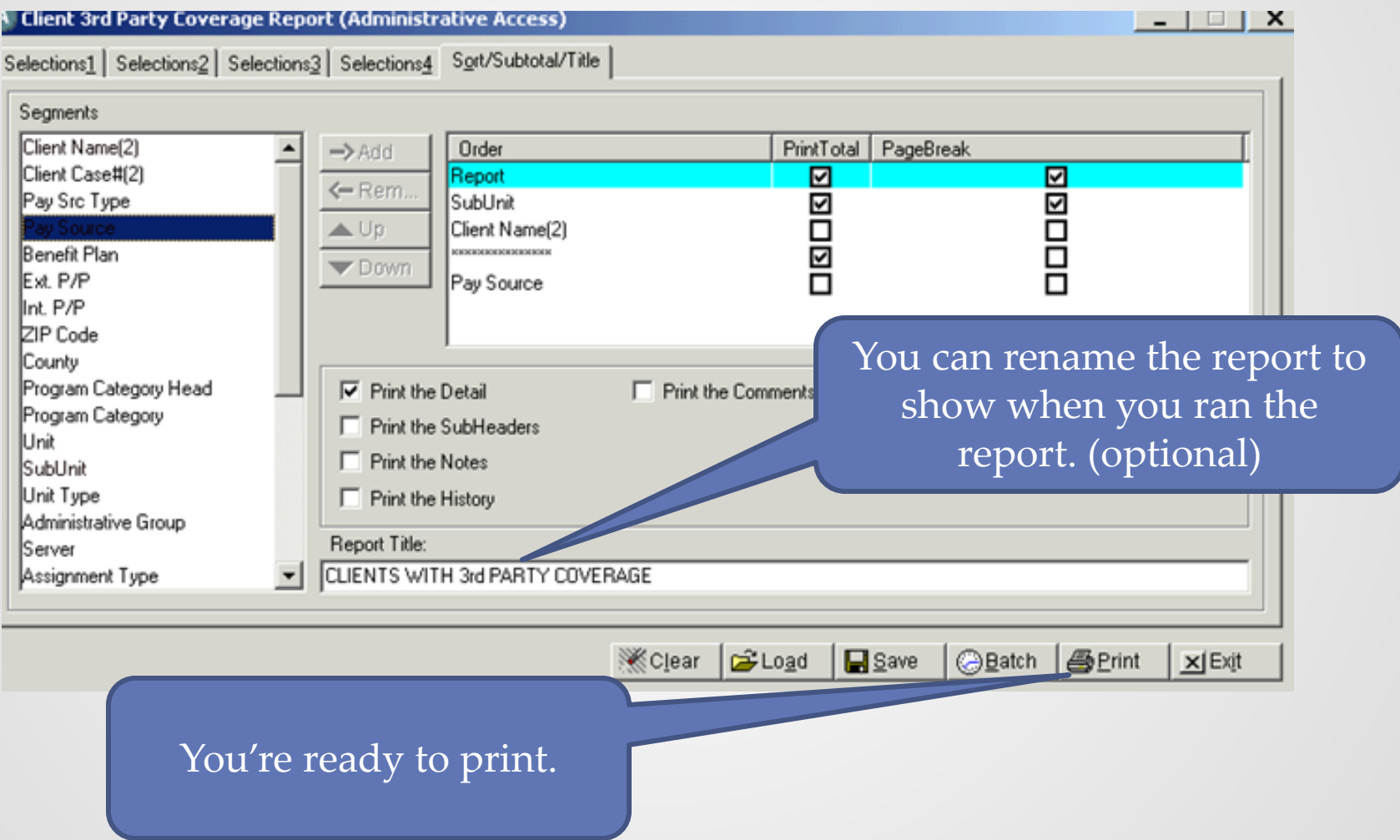

## Print- OK

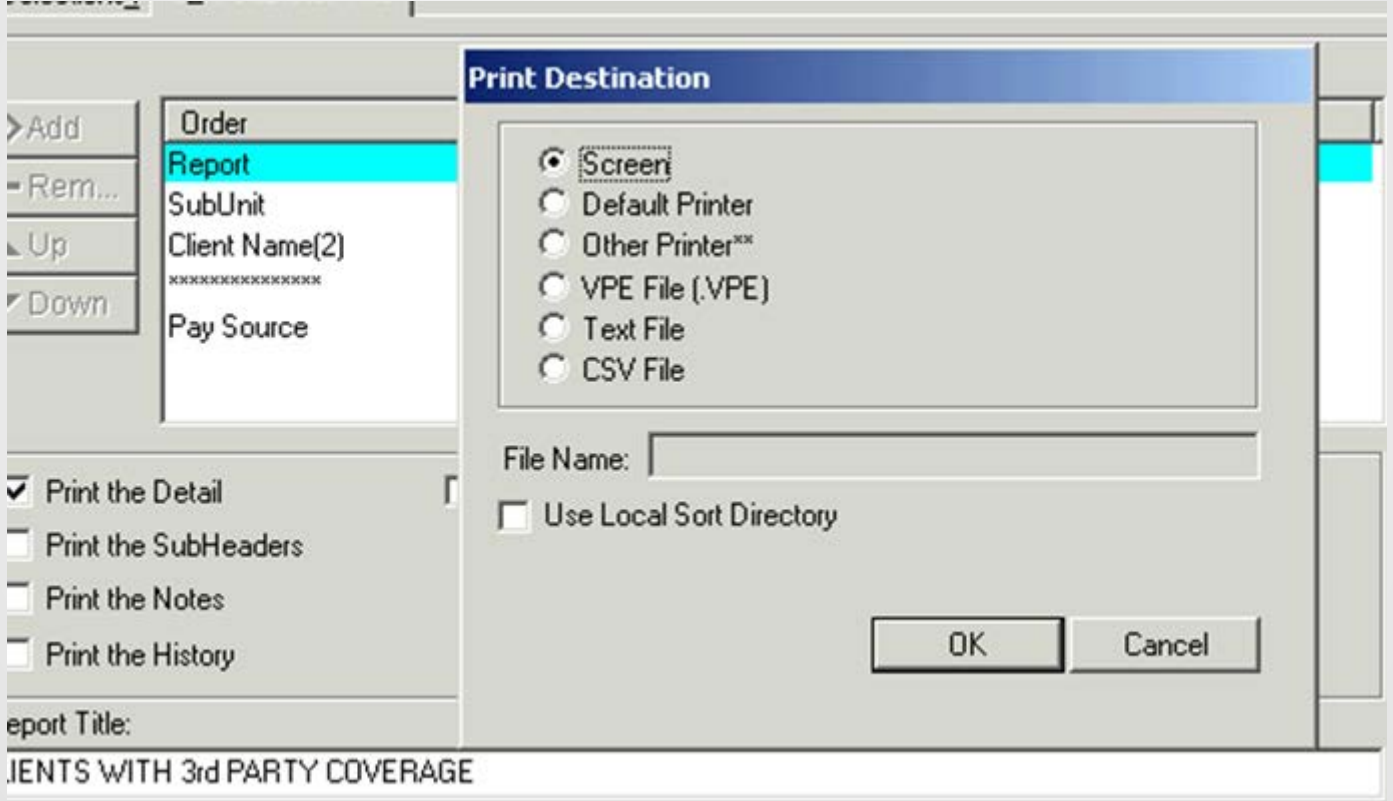

## Your Report

#### **Client 3rd Party Coverage Report** Page  $: 2$ SAN DIEGO COUNTY MENTAL HEALTH CLIENTS WITH 3rd PARTY COVERAGE SubUnit:  $8 - 0/8 - 1$ \*\*\* SELECTIONS \*\*\* Unit Selection: 8 0 Assignment Type Selection: A Admitted Assignments Coverage which was Open (in effect): 07/01/2013 thru: 11/18/2013 Exclude Clients with coverage with P.S.: 9999 Private Pay Source Only Open Clients are included. Primary Assignments Only  $: AZ151RA$ Date: 11/18/2013 MINEMANN, RANDY (00037) Time : 11:09 ---- Assignment ----Insurance ------- CoPay ---Case #  $Client$ Unit SUnt Server P PaySrc/BPlan Policy# Start Expire Rel Q M OK CTp Amount Max BedRte Group # Award

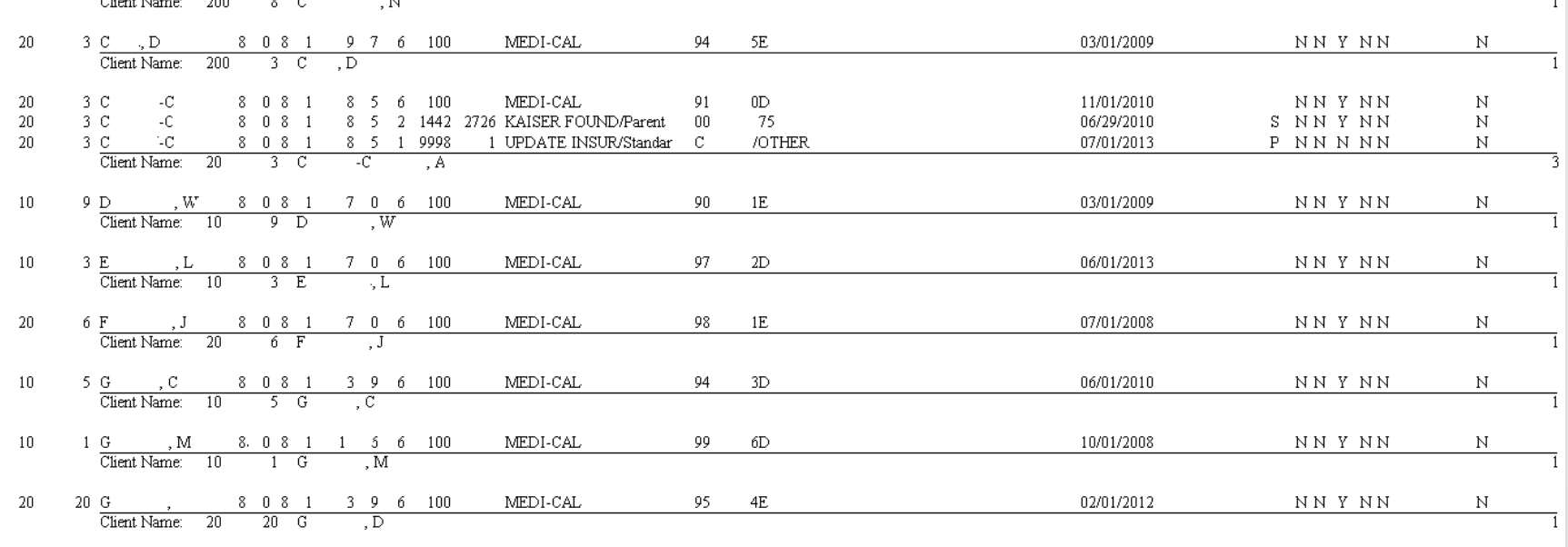

 $\bullet$ 

Report

Staff

# When to Use this Report?

- This report alerts you of your client's Health Plan coverage prior to billing.
- It allows you to cross check the validity of Pay Sources/Benefit Plans per client to avoid claim denials.
- It allows you to identify where your services should be billing to first.
- You can use this report as a reference when working on your other billing-related reports.